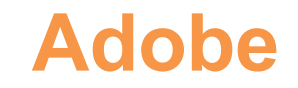

## **AD0-E555 Exam**

## **Adobe Marketo Engage Professional**

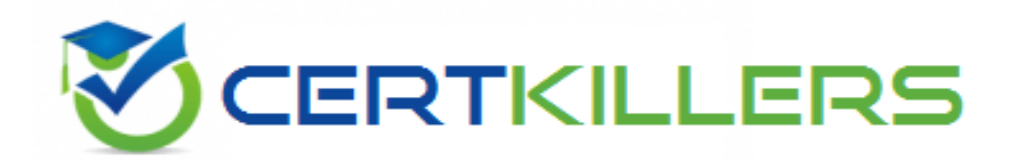

## Thank you for Downloading AD0-E555 exam PDF Demo

## You can buy Latest AD0-E555 Full Version Download

**https://www.certkillers.net/Exam/AD0-E555**

**https://www.[certkillers.net](https://www.certkillers.net)**

## **Version: 4.0**

#### **Question: 1**

A marketing manager needs to change the channel of an Event Program from Webinar to Seminar. Within the program, where would the marketing manager make this change?

A. Local Assets

B. Event Actions

C. Setup tab

**Answer: C**

Explanation:

To change the channel of an Event Program from Webinar to Seminar, the marketing manager needs to follow these steps:

From Marketing Activities, select the event program from the tree. Navigate to the Setup tab. Double-click the current Channel. Select a new Channel from the drop-down list. Click Save. Reference: [Edit](https://experienceleague.adobe.com/docs/marketo/using/product-docs/demand-generation/events/understanding-events/edit-an-event-channel.html) [an](https://experienceleague.adobe.com/docs/marketo/using/product-docs/demand-generation/events/understanding-events/edit-an-event-channel.html) [Event](https://experienceleague.adobe.com/docs/marketo/using/product-docs/demand-generation/events/understanding-events/edit-an-event-channel.html) [Channel](https://experienceleague.adobe.com/docs/marketo/using/product-docs/demand-generation/events/understanding-events/edit-an-event-channel.html) [|](https://experienceleague.adobe.com/docs/marketo/using/product-docs/demand-generation/events/understanding-events/edit-an-event-channel.html) [Adobe](https://experienceleague.adobe.com/docs/marketo/using/product-docs/demand-generation/events/understanding-events/edit-an-event-channel.html) [Marketo](https://experienceleague.adobe.com/docs/marketo/using/product-docs/demand-generation/events/understanding-events/edit-an-event-channel.html) [Engage](https://experienceleague.adobe.com/docs/marketo/using/product-docs/demand-generation/events/understanding-events/edit-an-event-channel.html) [-](https://experienceleague.adobe.com/docs/marketo/using/product-docs/demand-generation/events/understanding-events/edit-an-event-channel.html) [Experience](https://experienceleague.adobe.com/docs/marketo/using/product-docs/demand-generation/events/understanding-events/edit-an-event-channel.html) [League](https://experienceleague.adobe.com/docs/marketo/using/product-docs/demand-generation/events/understanding-events/edit-an-event-channel.html)

#### **Question: 2**

Which token would a marketer use to include a unique access URL in a webinar confirmation email?

- A. {{my.member URL}} B. {{member webinar url}}
- C. {{lead.webinar url}}

**Answer: B**

Explanation:

To include a unique access URL in a webinar confirmation email, the marketer would use the {{member webinar url}} token. This token is a type of Member Token, which is used to insert unique values from integrated services partners. A common use of Member Tokens is for unique URLs for webinar attendees. Each person has a unique URL to access the webinar that can be inserted using the {{member webinar url}} token. The marketer would need to create a text token called Webinar Key in the My Tokens tab of the Marketo webinar program, and copy the webinar ID from the integrated service

**https://www.[certkillers.net](https://www.certkillers.net)**

partner (such as GoToWebinar) into the Value box. Then, the marketer would use the {{member webinar url}} token in the confirmation email content.

Reference: [Tokens](https://experienceleague.adobe.com/docs/marketo/using/product-docs/demand-generation/landing-pages/personalizing-landing-pages/tokens-overview.html) [Overview](https://experienceleague.adobe.com/docs/marketo/using/product-docs/demand-generation/landing-pages/personalizing-landing-pages/tokens-overview.html) [|](https://experienceleague.adobe.com/docs/marketo/using/product-docs/demand-generation/landing-pages/personalizing-landing-pages/tokens-overview.html) [Adobe](https://experienceleague.adobe.com/docs/marketo/using/product-docs/demand-generation/landing-pages/personalizing-landing-pages/tokens-overview.html) [Marketo](https://experienceleague.adobe.com/docs/marketo/using/product-docs/demand-generation/landing-pages/personalizing-landing-pages/tokens-overview.html) [Engage](https://experienceleague.adobe.com/docs/marketo/using/product-docs/demand-generation/landing-pages/personalizing-landing-pages/tokens-overview.html) [-](https://experienceleague.adobe.com/docs/marketo/using/product-docs/demand-generation/landing-pages/personalizing-landing-pages/tokens-overview.html) [Experience](https://experienceleague.adobe.com/docs/marketo/using/product-docs/demand-generation/landing-pages/personalizing-landing-pages/tokens-overview.html) [League](https://experienceleague.adobe.com/docs/marketo/using/product-docs/demand-generation/landing-pages/personalizing-landing-pages/tokens-overview.html), [How](https://sponge.io/how-to-use-marketo-webinar-tokens-and-templates/) [to:](https://sponge.io/how-to-use-marketo-webinar-tokens-and-templates/) [Use](https://sponge.io/how-to-use-marketo-webinar-tokens-and-templates/) [Marketo](https://sponge.io/how-to-use-marketo-webinar-tokens-and-templates/) [My](https://sponge.io/how-to-use-marketo-webinar-tokens-and-templates/) [Tokens](https://sponge.io/how-to-use-marketo-webinar-tokens-and-templates/) [and](https://sponge.io/how-to-use-marketo-webinar-tokens-and-templates/) [Templates](https://sponge.io/how-to-use-marketo-webinar-tokens-and-templates/) [to](https://sponge.io/how-to-use-marketo-webinar-tokens-and-templates/) [Scale](https://sponge.io/how-to-use-marketo-webinar-tokens-and-templates/) [Webinars](https://sponge.io/how-to-use-marketo-webinar-tokens-and-templates/) [-](https://sponge.io/how-to-use-marketo-webinar-tokens-and-templates/) [Sponge](https://sponge.io/how-to-use-marketo-webinar-tokens-and-templates/), [How](https://sponge.io/gotowebinar-simulated-live-events-in-marketo/) [to:](https://sponge.io/gotowebinar-simulated-live-events-in-marketo/) [Manage](https://sponge.io/gotowebinar-simulated-live-events-in-marketo/) [GoToWebinar](https://sponge.io/gotowebinar-simulated-live-events-in-marketo/) [Simulated](https://sponge.io/gotowebinar-simulated-live-events-in-marketo/) [Live](https://sponge.io/gotowebinar-simulated-live-events-in-marketo/) [Events](https://sponge.io/gotowebinar-simulated-live-events-in-marketo/) [in](https://sponge.io/gotowebinar-simulated-live-events-in-marketo/) [Marketo](https://sponge.io/gotowebinar-simulated-live-events-in-marketo/) [-](https://sponge.io/gotowebinar-simulated-live-events-in-marketo/) [Sponge](https://sponge.io/gotowebinar-simulated-live-events-in-marketo/)

#### **Question: 3**

A marketer is conducting an in-person seminar and needs to send invitation emails, collect registrations, and check people into the seminar upon arrival.

Which program type would the marketer use to build this seminar?

A. Email

- B. Default
- C. Event

**Answer: C**

Explanation:

[An](https://experienceleague.adobe.com/docs/marketo/using/product-docs/core-marketo-concepts/programs/creating-programs/understanding-programs.html) [event](https://experienceleague.adobe.com/docs/marketo/using/product-docs/core-marketo-concepts/programs/creating-programs/understanding-programs.html) [program](https://experienceleague.adobe.com/docs/marketo/using/product-docs/core-marketo-concepts/programs/creating-programs/understanding-programs.html) [is](https://experienceleague.adobe.com/docs/marketo/using/product-docs/core-marketo-concepts/programs/creating-programs/understanding-programs.html) [a](https://experienceleague.adobe.com/docs/marketo/using/product-docs/core-marketo-concepts/programs/creating-programs/understanding-programs.html) [type](https://experienceleague.adobe.com/docs/marketo/using/product-docs/core-marketo-concepts/programs/creating-programs/understanding-programs.html) [of](https://experienceleague.adobe.com/docs/marketo/using/product-docs/core-marketo-concepts/programs/creating-programs/understanding-programs.html) [Marketo](https://experienceleague.adobe.com/docs/marketo/using/product-docs/core-marketo-concepts/programs/creating-programs/understanding-programs.html) [program](https://experienceleague.adobe.com/docs/marketo/using/product-docs/core-marketo-concepts/programs/creating-programs/understanding-programs.html) [that](https://experienceleague.adobe.com/docs/marketo/using/product-docs/core-marketo-concepts/programs/creating-programs/understanding-programs.html) [helps](https://experienceleague.adobe.com/docs/marketo/using/product-docs/core-marketo-concepts/programs/creating-programs/understanding-programs.html) [coordinate,](https://experienceleague.adobe.com/docs/marketo/using/product-docs/core-marketo-concepts/programs/creating-programs/understanding-programs.html) [facilitate,](https://experienceleague.adobe.com/docs/marketo/using/product-docs/core-marketo-concepts/programs/creating-programs/understanding-programs.html) [and](https://experienceleague.adobe.com/docs/marketo/using/product-docs/core-marketo-concepts/programs/creating-programs/understanding-programs.html) [track](https://experienceleague.adobe.com/docs/marketo/using/product-docs/core-marketo-concepts/programs/creating-programs/understanding-programs.html) [live](https://experienceleague.adobe.com/docs/marketo/using/product-docs/core-marketo-concepts/programs/creating-programs/understanding-programs.html) [and](https://experienceleague.adobe.com/docs/marketo/using/product-docs/core-marketo-concepts/programs/creating-programs/understanding-programs.html) [online](https://experienceleague.adobe.com/docs/marketo/using/product-docs/core-marketo-concepts/programs/creating-programs/understanding-programs.html) [events1.](https://experienceleague.adobe.com/docs/marketo/using/product-docs/core-marketo-concepts/programs/creating-programs/understanding-programs.html)

[An](https://experienceleague.adobe.com/docs/marketo/using/product-docs/core-marketo-concepts/programs/creating-programs/understanding-programs.html) [event](https://experienceleague.adobe.com/docs/marketo/using/product-docs/core-marketo-concepts/programs/creating-programs/understanding-programs.html) [program](https://experienceleague.adobe.com/docs/marketo/using/product-docs/core-marketo-concepts/programs/creating-programs/understanding-programs.html) [has](https://experienceleague.adobe.com/docs/marketo/using/product-docs/core-marketo-concepts/programs/creating-programs/understanding-programs.html) [a](https://experienceleague.adobe.com/docs/marketo/using/product-docs/core-marketo-concepts/programs/creating-programs/understanding-programs.html) [specific](https://experienceleague.adobe.com/docs/marketo/using/product-docs/core-marketo-concepts/programs/creating-programs/understanding-programs.html) [time](https://experienceleague.adobe.com/docs/marketo/using/product-docs/core-marketo-concepts/programs/creating-programs/understanding-programs.html) [and](https://experienceleague.adobe.com/docs/marketo/using/product-docs/core-marketo-concepts/programs/creating-programs/understanding-programs.html) [date,](https://experienceleague.adobe.com/docs/marketo/using/product-docs/core-marketo-concepts/programs/creating-programs/understanding-programs.html) [and](https://experienceleague.adobe.com/docs/marketo/using/product-docs/core-marketo-concepts/programs/creating-programs/understanding-programs.html) [can](https://experienceleague.adobe.com/docs/marketo/using/product-docs/core-marketo-concepts/programs/creating-programs/understanding-programs.html) [be](https://experienceleague.adobe.com/docs/marketo/using/product-docs/core-marketo-concepts/programs/creating-programs/understanding-programs.html) [integrated](https://experienceleague.adobe.com/docs/marketo/using/product-docs/core-marketo-concepts/programs/creating-programs/understanding-programs.html) [with](https://experienceleague.adobe.com/docs/marketo/using/product-docs/core-marketo-concepts/programs/creating-programs/understanding-programs.html) [third-party](https://experienceleague.adobe.com/docs/marketo/using/product-docs/core-marketo-concepts/programs/creating-programs/understanding-programs.html) [event](https://experienceleague.adobe.com/docs/marketo/using/product-docs/core-marketo-concepts/programs/creating-programs/understanding-programs.html) [management](https://experienceleague.adobe.com/docs/marketo/using/product-docs/core-marketo-concepts/programs/creating-programs/understanding-programs.html) [platforms](https://experienceleague.adobe.com/docs/marketo/using/product-docs/core-marketo-concepts/programs/creating-programs/understanding-programs.html) [such](https://experienceleague.adobe.com/docs/marketo/using/product-docs/core-marketo-concepts/programs/creating-programs/understanding-programs.html) [as](https://experienceleague.adobe.com/docs/marketo/using/product-docs/core-marketo-concepts/programs/creating-programs/understanding-programs.html) [GoToWebinar,](https://experienceleague.adobe.com/docs/marketo/using/product-docs/core-marketo-concepts/programs/creating-programs/understanding-programs.html) [Zoom,](https://experienceleague.adobe.com/docs/marketo/using/product-docs/core-marketo-concepts/programs/creating-programs/understanding-programs.html) [and](https://experienceleague.adobe.com/docs/marketo/using/product-docs/core-marketo-concepts/programs/creating-programs/understanding-programs.html) [Cvent1](https://experienceleague.adobe.com/docs/marketo/using/product-docs/core-marketo-concepts/programs/creating-programs/understanding-programs.html)[2](https://nation.marketo.com/t5/product-discussions/what-are-the-program-type-uses-definitions/td-p/91692).

[An](https://experienceleague.adobe.com/docs/marketo/using/product-docs/core-marketo-concepts/programs/creating-programs/understanding-programs.html) [event](https://experienceleague.adobe.com/docs/marketo/using/product-docs/core-marketo-concepts/programs/creating-programs/understanding-programs.html) [program](https://experienceleague.adobe.com/docs/marketo/using/product-docs/core-marketo-concepts/programs/creating-programs/understanding-programs.html) [allows](https://experienceleague.adobe.com/docs/marketo/using/product-docs/core-marketo-concepts/programs/creating-programs/understanding-programs.html) [the](https://experienceleague.adobe.com/docs/marketo/using/product-docs/core-marketo-concepts/programs/creating-programs/understanding-programs.html) [marketer](https://experienceleague.adobe.com/docs/marketo/using/product-docs/core-marketo-concepts/programs/creating-programs/understanding-programs.html) [to](https://experienceleague.adobe.com/docs/marketo/using/product-docs/core-marketo-concepts/programs/creating-programs/understanding-programs.html) [create](https://experienceleague.adobe.com/docs/marketo/using/product-docs/core-marketo-concepts/programs/creating-programs/understanding-programs.html) [and](https://experienceleague.adobe.com/docs/marketo/using/product-docs/core-marketo-concepts/programs/creating-programs/understanding-programs.html) [send](https://experienceleague.adobe.com/docs/marketo/using/product-docs/core-marketo-concepts/programs/creating-programs/understanding-programs.html) [invitation](https://experienceleague.adobe.com/docs/marketo/using/product-docs/core-marketo-concepts/programs/creating-programs/understanding-programs.html) [emails,](https://experienceleague.adobe.com/docs/marketo/using/product-docs/core-marketo-concepts/programs/creating-programs/understanding-programs.html) [landing](https://experienceleague.adobe.com/docs/marketo/using/product-docs/core-marketo-concepts/programs/creating-programs/understanding-programs.html) [pages,](https://experienceleague.adobe.com/docs/marketo/using/product-docs/core-marketo-concepts/programs/creating-programs/understanding-programs.html) [and](https://experienceleague.adobe.com/docs/marketo/using/product-docs/core-marketo-concepts/programs/creating-programs/understanding-programs.html) [forms](https://experienceleague.adobe.com/docs/marketo/using/product-docs/core-marketo-concepts/programs/creating-programs/understanding-programs.html) [to](https://experienceleague.adobe.com/docs/marketo/using/product-docs/core-marketo-concepts/programs/creating-programs/understanding-programs.html) [collect](https://experienceleague.adobe.com/docs/marketo/using/product-docs/core-marketo-concepts/programs/creating-programs/understanding-programs.html) [registrations,](https://experienceleague.adobe.com/docs/marketo/using/product-docs/core-marketo-concepts/programs/creating-programs/understanding-programs.html) [and](https://experienceleague.adobe.com/docs/marketo/using/product-docs/core-marketo-concepts/programs/creating-programs/understanding-programs.html) [use](https://experienceleague.adobe.com/docs/marketo/using/product-docs/core-marketo-concepts/programs/creating-programs/understanding-programs.html) [smart](https://experienceleague.adobe.com/docs/marketo/using/product-docs/core-marketo-concepts/programs/creating-programs/understanding-programs.html) [campaigns](https://experienceleague.adobe.com/docs/marketo/using/product-docs/core-marketo-concepts/programs/creating-programs/understanding-programs.html) [to](https://experienceleague.adobe.com/docs/marketo/using/product-docs/core-marketo-concepts/programs/creating-programs/understanding-programs.html) [automate](https://experienceleague.adobe.com/docs/marketo/using/product-docs/core-marketo-concepts/programs/creating-programs/understanding-programs.html) [tasks](https://experienceleague.adobe.com/docs/marketo/using/product-docs/core-marketo-concepts/programs/creating-programs/understanding-programs.html) [such](https://experienceleague.adobe.com/docs/marketo/using/product-docs/core-marketo-concepts/programs/creating-programs/understanding-programs.html) [as](https://experienceleague.adobe.com/docs/marketo/using/product-docs/core-marketo-concepts/programs/creating-programs/understanding-programs.html) [sending](https://experienceleague.adobe.com/docs/marketo/using/product-docs/core-marketo-concepts/programs/creating-programs/understanding-programs.html) [reminders,](https://experienceleague.adobe.com/docs/marketo/using/product-docs/core-marketo-concepts/programs/creating-programs/understanding-programs.html) [confirmations,](https://experienceleague.adobe.com/docs/marketo/using/product-docs/core-marketo-concepts/programs/creating-programs/understanding-programs.html) [and](https://experienceleague.adobe.com/docs/marketo/using/product-docs/core-marketo-concepts/programs/creating-programs/understanding-programs.html) [follow-ups1](https://experienceleague.adobe.com/docs/marketo/using/product-docs/core-marketo-concepts/programs/creating-programs/understanding-programs.html)[3](https://medium.com/smartbug-media/understanding-marketo-program-types-ebb3ccba57f4).

[An](https://nation.marketo.com/t5/product-documents/programs-best-practices/ta-p/250869) [event](https://nation.marketo.com/t5/product-documents/programs-best-practices/ta-p/250869) [program](https://nation.marketo.com/t5/product-documents/programs-best-practices/ta-p/250869) [also](https://nation.marketo.com/t5/product-documents/programs-best-practices/ta-p/250869) [enables](https://nation.marketo.com/t5/product-documents/programs-best-practices/ta-p/250869) [the](https://nation.marketo.com/t5/product-documents/programs-best-practices/ta-p/250869) [marketer](https://nation.marketo.com/t5/product-documents/programs-best-practices/ta-p/250869) [to](https://nation.marketo.com/t5/product-documents/programs-best-practices/ta-p/250869) [check](https://nation.marketo.com/t5/product-documents/programs-best-practices/ta-p/250869) [people](https://nation.marketo.com/t5/product-documents/programs-best-practices/ta-p/250869) [into](https://nation.marketo.com/t5/product-documents/programs-best-practices/ta-p/250869) [the](https://nation.marketo.com/t5/product-documents/programs-best-practices/ta-p/250869) [seminar](https://nation.marketo.com/t5/product-documents/programs-best-practices/ta-p/250869) [upon](https://nation.marketo.com/t5/product-documents/programs-best-practices/ta-p/250869) [arrival](https://nation.marketo.com/t5/product-documents/programs-best-practices/ta-p/250869) [using](https://nation.marketo.com/t5/product-documents/programs-best-practices/ta-p/250869) [the](https://nation.marketo.com/t5/product-documents/programs-best-practices/ta-p/250869) [Marketo](https://nation.marketo.com/t5/product-documents/programs-best-practices/ta-p/250869) [Check-In](https://nation.marketo.com/t5/product-documents/programs-best-practices/ta-p/250869) [app,](https://nation.marketo.com/t5/product-documents/programs-best-practices/ta-p/250869) [which](https://nation.marketo.com/t5/product-documents/programs-best-practices/ta-p/250869) [syncs](https://nation.marketo.com/t5/product-documents/programs-best-practices/ta-p/250869) [the](https://nation.marketo.com/t5/product-documents/programs-best-practices/ta-p/250869) [attendance](https://nation.marketo.com/t5/product-documents/programs-best-practices/ta-p/250869) [data](https://nation.marketo.com/t5/product-documents/programs-best-practices/ta-p/250869) [with](https://nation.marketo.com/t5/product-documents/programs-best-practices/ta-p/250869) [the](https://nation.marketo.com/t5/product-documents/programs-best-practices/ta-p/250869) [Marketo](https://nation.marketo.com/t5/product-documents/programs-best-practices/ta-p/250869) [database4](https://nation.marketo.com/t5/product-documents/programs-best-practices/ta-p/250869)[5](https://www.woolfhodson.com/insights/marketo-programs-tips-and-tricks-for-better-program-setup).

[Therefore,](https://experienceleague.adobe.com/docs/marketo/using/product-docs/core-marketo-concepts/programs/creating-programs/understanding-programs.html) [an](https://experienceleague.adobe.com/docs/marketo/using/product-docs/core-marketo-concepts/programs/creating-programs/understanding-programs.html) [event](https://experienceleague.adobe.com/docs/marketo/using/product-docs/core-marketo-concepts/programs/creating-programs/understanding-programs.html) [program](https://experienceleague.adobe.com/docs/marketo/using/product-docs/core-marketo-concepts/programs/creating-programs/understanding-programs.html) [is](https://experienceleague.adobe.com/docs/marketo/using/product-docs/core-marketo-concepts/programs/creating-programs/understanding-programs.html) [the](https://experienceleague.adobe.com/docs/marketo/using/product-docs/core-marketo-concepts/programs/creating-programs/understanding-programs.html) [most](https://experienceleague.adobe.com/docs/marketo/using/product-docs/core-marketo-concepts/programs/creating-programs/understanding-programs.html) [suitable](https://experienceleague.adobe.com/docs/marketo/using/product-docs/core-marketo-concepts/programs/creating-programs/understanding-programs.html) [program](https://experienceleague.adobe.com/docs/marketo/using/product-docs/core-marketo-concepts/programs/creating-programs/understanding-programs.html) [type](https://experienceleague.adobe.com/docs/marketo/using/product-docs/core-marketo-concepts/programs/creating-programs/understanding-programs.html) [for](https://experienceleague.adobe.com/docs/marketo/using/product-docs/core-marketo-concepts/programs/creating-programs/understanding-programs.html) [building](https://experienceleague.adobe.com/docs/marketo/using/product-docs/core-marketo-concepts/programs/creating-programs/understanding-programs.html) [a](https://experienceleague.adobe.com/docs/marketo/using/product-docs/core-marketo-concepts/programs/creating-programs/understanding-programs.html) [seminar,](https://experienceleague.adobe.com/docs/marketo/using/product-docs/core-marketo-concepts/programs/creating-programs/understanding-programs.html) [as](https://experienceleague.adobe.com/docs/marketo/using/product-docs/core-marketo-concepts/programs/creating-programs/understanding-programs.html) [it](https://experienceleague.adobe.com/docs/marketo/using/product-docs/core-marketo-concepts/programs/creating-programs/understanding-programs.html) [provides](https://experienceleague.adobe.com/docs/marketo/using/product-docs/core-marketo-concepts/programs/creating-programs/understanding-programs.html) [the](https://experienceleague.adobe.com/docs/marketo/using/product-docs/core-marketo-concepts/programs/creating-programs/understanding-programs.html) [necessary](https://experienceleague.adobe.com/docs/marketo/using/product-docs/core-marketo-concepts/programs/creating-programs/understanding-programs.html) [features](https://experienceleague.adobe.com/docs/marketo/using/product-docs/core-marketo-concepts/programs/creating-programs/understanding-programs.html) [and](https://experienceleague.adobe.com/docs/marketo/using/product-docs/core-marketo-concepts/programs/creating-programs/understanding-programs.html) [functionalities](https://experienceleague.adobe.com/docs/marketo/using/product-docs/core-marketo-concepts/programs/creating-programs/understanding-programs.html) [to](https://experienceleague.adobe.com/docs/marketo/using/product-docs/core-marketo-concepts/programs/creating-programs/understanding-programs.html) [manage](https://experienceleague.adobe.com/docs/marketo/using/product-docs/core-marketo-concepts/programs/creating-programs/understanding-programs.html) [the](https://experienceleague.adobe.com/docs/marketo/using/product-docs/core-marketo-concepts/programs/creating-programs/understanding-programs.html) [entire](https://experienceleague.adobe.com/docs/marketo/using/product-docs/core-marketo-concepts/programs/creating-programs/understanding-programs.html) [event](https://experienceleague.adobe.com/docs/marketo/using/product-docs/core-marketo-concepts/programs/creating-programs/understanding-programs.html) lifecycle. [Reference:](https://experienceleague.adobe.com/docs/marketo/using/product-docs/core-marketo-concepts/programs/creating-programs/understanding-programs.html) [1:](https://experienceleague.adobe.com/docs/marketo/using/product-docs/core-marketo-concepts/programs/creating-programs/understanding-programs.html) [Understanding](https://experienceleague.adobe.com/docs/marketo/using/product-docs/core-marketo-concepts/programs/creating-programs/understanding-programs.html) [Programs](https://experienceleague.adobe.com/docs/marketo/using/product-docs/core-marketo-concepts/programs/creating-programs/understanding-programs.html) [|](https://experienceleague.adobe.com/docs/marketo/using/product-docs/core-marketo-concepts/programs/creating-programs/understanding-programs.html) [Adobe](https://experienceleague.adobe.com/docs/marketo/using/product-docs/core-marketo-concepts/programs/creating-programs/understanding-programs.html) [Marketo](https://experienceleague.adobe.com/docs/marketo/using/product-docs/core-marketo-concepts/programs/creating-programs/understanding-programs.html) [Engage](https://experienceleague.adobe.com/docs/marketo/using/product-docs/core-marketo-concepts/programs/creating-programs/understanding-programs.html) [-](https://experienceleague.adobe.com/docs/marketo/using/product-docs/core-marketo-concepts/programs/creating-programs/understanding-programs.html) [Experience](https://experienceleague.adobe.com/docs/marketo/using/product-docs/core-marketo-concepts/programs/creating-programs/understanding-programs.html) [League](https://experienceleague.adobe.com/docs/marketo/using/product-docs/core-marketo-concepts/programs/creating-programs/understanding-programs.html) [2](https://nation.marketo.com/t5/product-discussions/what-are-the-program-type-uses-definitions/td-p/91692)[:](https://experienceleague.adobe.com/docs/marketo/using/product-docs/core-marketo-concepts/programs/creating-programs/understanding-programs.html) [\[Event](https://experienceleague.adobe.com/docs/marketo/using/product-docs/core-marketo-concepts/programs/creating-programs/understanding-programs.html) [Program](https://experienceleague.adobe.com/docs/marketo/using/product-docs/core-marketo-concepts/programs/creating-programs/understanding-programs.html) [-](https://experienceleague.adobe.com/docs/marketo/using/product-docs/core-marketo-concepts/programs/creating-programs/understanding-programs.html) [Marketo](https://experienceleague.adobe.com/docs/marketo/using/product-docs/core-marketo-concepts/programs/creating-programs/understanding-programs.html) [Docs](https://experienceleague.adobe.com/docs/marketo/using/product-docs/core-marketo-concepts/programs/creating-programs/understanding-programs.html) [-](https://experienceleague.adobe.com/docs/marketo/using/product-docs/core-marketo-concepts/programs/creating-programs/understanding-programs.html) [Product](https://experienceleague.adobe.com/docs/marketo/using/product-docs/core-marketo-concepts/programs/creating-programs/understanding-programs.html) [Documentation\]](https://experienceleague.adobe.com/docs/marketo/using/product-docs/core-marketo-concepts/programs/creating-programs/understanding-programs.html) [3](https://medium.com/smartbug-media/understanding-marketo-program-types-ebb3ccba57f4)[:](https://experienceleague.adobe.com/docs/marketo/using/product-docs/core-marketo-concepts/programs/creating-programs/understanding-programs.html) [\[Create](https://experienceleague.adobe.com/docs/marketo/using/product-docs/core-marketo-concepts/programs/creating-programs/understanding-programs.html) [an](https://experienceleague.adobe.com/docs/marketo/using/product-docs/core-marketo-concepts/programs/creating-programs/understanding-programs.html) [Event](https://experienceleague.adobe.com/docs/marketo/using/product-docs/core-marketo-concepts/programs/creating-programs/understanding-programs.html) [Program](https://experienceleague.adobe.com/docs/marketo/using/product-docs/core-marketo-concepts/programs/creating-programs/understanding-programs.html) [-](https://experienceleague.adobe.com/docs/marketo/using/product-docs/core-marketo-concepts/programs/creating-programs/understanding-programs.html) [Marketo](https://experienceleague.adobe.com/docs/marketo/using/product-docs/core-marketo-concepts/programs/creating-programs/understanding-programs.html) [Docs](https://experienceleague.adobe.com/docs/marketo/using/product-docs/core-marketo-concepts/programs/creating-programs/understanding-programs.html) [-](https://experienceleague.adobe.com/docs/marketo/using/product-docs/core-marketo-concepts/programs/creating-programs/understanding-programs.html) [Product](https://experienceleague.adobe.com/docs/marketo/using/product-docs/core-marketo-concepts/programs/creating-programs/understanding-programs.html) [Documentation\]](https://experienceleague.adobe.com/docs/marketo/using/product-docs/core-marketo-concepts/programs/creating-programs/understanding-programs.html) [4](https://nation.marketo.com/t5/product-documents/programs-best-practices/ta-p/250869)[:](https://www.woolfhodson.com/insights/marketo-programs-tips-and-tricks-for-better-program-setup) [\[Marketo](https://www.woolfhodson.com/insights/marketo-programs-tips-and-tricks-for-better-program-setup) [Check-In](https://www.woolfhodson.com/insights/marketo-programs-tips-and-tricks-for-better-program-setup) [App](https://www.woolfhodson.com/insights/marketo-programs-tips-and-tricks-for-better-program-setup) [-](https://www.woolfhodson.com/insights/marketo-programs-tips-and-tricks-for-better-program-setup) [Marketo](https://www.woolfhodson.com/insights/marketo-programs-tips-and-tricks-for-better-program-setup) [Docs](https://www.woolfhodson.com/insights/marketo-programs-tips-and-tricks-for-better-program-setup) [-](https://www.woolfhodson.com/insights/marketo-programs-tips-and-tricks-for-better-program-setup) [Product](https://www.woolfhodson.com/insights/marketo-programs-tips-and-tricks-for-better-program-setup) [Documentation\]](https://www.woolfhodson.com/insights/marketo-programs-tips-and-tricks-for-better-program-setup) [5](https://www.woolfhodson.com/insights/marketo-programs-tips-and-tricks-for-better-program-setup): [Check People Into an Event - Marketo Docs - Product Documentation] : [Event](https://experienceleague.adobe.com/docs/marketo/using/product-docs/core-marketo-concepts/programs/creating-programs/understanding-programs.html) [Program](https://experienceleague.adobe.com/docs/marketo/using/product-docs/core-marketo-concepts/programs/creating-programs/understanding-programs.html) [-](https://experienceleague.adobe.com/docs/marketo/using/product-docs/core-marketo-concepts/programs/creating-programs/understanding-programs.html) [Marketo](https://experienceleague.adobe.com/docs/marketo/using/product-docs/core-marketo-concepts/programs/creating-programs/understanding-programs.html) [Docs](https://experienceleague.adobe.com/docs/marketo/using/product-docs/core-marketo-concepts/programs/creating-programs/understanding-programs.html) [-](https://experienceleague.adobe.com/docs/marketo/using/product-docs/core-marketo-concepts/programs/creating-programs/understanding-programs.html) [Product](https://experienceleague.adobe.com/docs/marketo/using/product-docs/core-marketo-concepts/programs/creating-programs/understanding-programs.html) [Documentation](https://experienceleague.adobe.com/docs/marketo/using/product-docs/core-marketo-concepts/programs/creating-programs/understanding-programs.html) : [Create](https://experienceleague.adobe.com/docs/marketo/using/product-docs/core-marketo-concepts/programs/creating-programs/understanding-programs.html) [an](https://experienceleague.adobe.com/docs/marketo/using/product-docs/core-marketo-concepts/programs/creating-programs/understanding-programs.html) [Event](https://experienceleague.adobe.com/docs/marketo/using/product-docs/core-marketo-concepts/programs/creating-programs/understanding-programs.html) [Program](https://experienceleague.adobe.com/docs/marketo/using/product-docs/core-marketo-concepts/programs/creating-programs/understanding-programs.html) [-](https://experienceleague.adobe.com/docs/marketo/using/product-docs/core-marketo-concepts/programs/creating-programs/understanding-programs.html) [Marketo](https://experienceleague.adobe.com/docs/marketo/using/product-docs/core-marketo-concepts/programs/creating-programs/understanding-programs.html) [Docs](https://experienceleague.adobe.com/docs/marketo/using/product-docs/core-marketo-concepts/programs/creating-programs/understanding-programs.html) [-](https://experienceleague.adobe.com/docs/marketo/using/product-docs/core-marketo-concepts/programs/creating-programs/understanding-programs.html) [Product](https://experienceleague.adobe.com/docs/marketo/using/product-docs/core-marketo-concepts/programs/creating-programs/understanding-programs.html) [Documentation](https://experienceleague.adobe.com/docs/marketo/using/product-docs/core-marketo-concepts/programs/creating-programs/understanding-programs.html) : [Marketo](https://experienceleague.adobe.com/docs/marketo/using/product-docs/core-marketo-concepts/programs/creating-programs/understanding-programs.html) [Check-In](https://experienceleague.adobe.com/docs/marketo/using/product-docs/core-marketo-concepts/programs/creating-programs/understanding-programs.html) [App](https://experienceleague.adobe.com/docs/marketo/using/product-docs/core-marketo-concepts/programs/creating-programs/understanding-programs.html) [-](https://experienceleague.adobe.com/docs/marketo/using/product-docs/core-marketo-concepts/programs/creating-programs/understanding-programs.html) [Marketo](https://experienceleague.adobe.com/docs/marketo/using/product-docs/core-marketo-concepts/programs/creating-programs/understanding-programs.html) [Docs](https://experienceleague.adobe.com/docs/marketo/using/product-docs/core-marketo-concepts/programs/creating-programs/understanding-programs.html) [-](https://experienceleague.adobe.com/docs/marketo/using/product-docs/core-marketo-concepts/programs/creating-programs/understanding-programs.html) [Product](https://experienceleague.adobe.com/docs/marketo/using/product-docs/core-marketo-concepts/programs/creating-programs/understanding-programs.html) [Documentation](https://experienceleague.adobe.com/docs/marketo/using/product-docs/core-marketo-concepts/programs/creating-programs/understanding-programs.html) : [Check](https://experienceleague.adobe.com/docs/marketo/using/product-docs/core-marketo-concepts/programs/creating-programs/understanding-programs.html) [People](https://experienceleague.adobe.com/docs/marketo/using/product-docs/core-marketo-concepts/programs/creating-programs/understanding-programs.html) [Into](https://experienceleague.adobe.com/docs/marketo/using/product-docs/core-marketo-concepts/programs/creating-programs/understanding-programs.html) [an](https://experienceleague.adobe.com/docs/marketo/using/product-docs/core-marketo-concepts/programs/creating-programs/understanding-programs.html) [Event](https://experienceleague.adobe.com/docs/marketo/using/product-docs/core-marketo-concepts/programs/creating-programs/understanding-programs.html) [-](https://experienceleague.adobe.com/docs/marketo/using/product-docs/core-marketo-concepts/programs/creating-programs/understanding-programs.html) [Marketo](https://experienceleague.adobe.com/docs/marketo/using/product-docs/core-marketo-concepts/programs/creating-programs/understanding-programs.html) [Docs](https://experienceleague.adobe.com/docs/marketo/using/product-docs/core-marketo-concepts/programs/creating-programs/understanding-programs.html) [-](https://experienceleague.adobe.com/docs/marketo/using/product-docs/core-marketo-concepts/programs/creating-programs/understanding-programs.html) [Product](https://experienceleague.adobe.com/docs/marketo/using/product-docs/core-marketo-concepts/programs/creating-programs/understanding-programs.html) [Documentation](https://experienceleague.adobe.com/docs/marketo/using/product-docs/core-marketo-concepts/programs/creating-programs/understanding-programs.html)

#### **Question: 4**

To receive marketing emails from a company, a person must sign up via a form submission. Then, an email will be sent that requires a click to confirm the opt-in. Which type of opt-in process is being used?

A. Single opt-in

- B. Automatic opt-in
- C. Double opt-in

**Answer: C**

#### Explanation:

A [single](https://nation.marketo.com/t5/knowledgebase/how-to-set-up-double-opt-in-coi/ta-p/248561) [opt-](https://nation.marketo.com/t5/knowledgebase/how-to-set-up-double-opt-in-coi/ta-p/248561)in [process](https://nation.marketo.com/t5/knowledgebase/how-to-set-up-double-opt-in-coi/ta-p/248561) [is](https://nation.marketo.com/t5/knowledgebase/how-to-set-up-double-opt-in-coi/ta-p/248561) [when](https://nation.marketo.com/t5/knowledgebase/how-to-set-up-double-opt-in-coi/ta-p/248561) [a](https://nation.marketo.com/t5/knowledgebase/how-to-set-up-double-opt-in-coi/ta-p/248561) [person](https://nation.marketo.com/t5/knowledgebase/how-to-set-up-double-opt-in-coi/ta-p/248561) [fills](https://nation.marketo.com/t5/knowledgebase/how-to-set-up-double-opt-in-coi/ta-p/248561) [out](https://nation.marketo.com/t5/knowledgebase/how-to-set-up-double-opt-in-coi/ta-p/248561) [a](https://nation.marketo.com/t5/knowledgebase/how-to-set-up-double-opt-in-coi/ta-p/248561) [form](https://nation.marketo.com/t5/knowledgebase/how-to-set-up-double-opt-in-coi/ta-p/248561) [and](https://nation.marketo.com/t5/knowledgebase/how-to-set-up-double-opt-in-coi/ta-p/248561) [is](https://nation.marketo.com/t5/knowledgebase/how-to-set-up-double-opt-in-coi/ta-p/248561) [automatically](https://nation.marketo.com/t5/knowledgebase/how-to-set-up-double-opt-in-coi/ta-p/248561) [added](https://nation.marketo.com/t5/knowledgebase/how-to-set-up-double-opt-in-coi/ta-p/248561) [to](https://nation.marketo.com/t5/knowledgebase/how-to-set-up-double-opt-in-coi/ta-p/248561) [the](https://nation.marketo.com/t5/knowledgebase/how-to-set-up-double-opt-in-coi/ta-p/248561) [mailing](https://nation.marketo.com/t5/knowledgebase/how-to-set-up-double-opt-in-coi/ta-p/248561) [list](https://nation.marketo.com/t5/knowledgebase/how-to-set-up-double-opt-in-coi/ta-p/248561) [without](https://nation.marketo.com/t5/knowledgebase/how-to-set-up-double-opt-in-coi/ta-p/248561) [any](https://nation.marketo.com/t5/knowledgebase/how-to-set-up-double-opt-in-coi/ta-p/248561) [further](https://nation.marketo.com/t5/knowledgebase/how-to-set-up-double-opt-in-coi/ta-p/248561) [confirmation1.](https://nation.marketo.com/t5/knowledgebase/how-to-set-up-double-opt-in-coi/ta-p/248561)

An [automatic](https://nation.marketo.com/t5/knowledgebase/how-to-set-up-double-opt-in-coi/ta-p/248561) [opt-](https://nation.marketo.com/t5/knowledgebase/how-to-set-up-double-opt-in-coi/ta-p/248561)in [process](https://nation.marketo.com/t5/knowledgebase/how-to-set-up-double-opt-in-coi/ta-p/248561) [is](https://nation.marketo.com/t5/knowledgebase/how-to-set-up-double-opt-in-coi/ta-p/248561) [when](https://nation.marketo.com/t5/knowledgebase/how-to-set-up-double-opt-in-coi/ta-p/248561) [a](https://nation.marketo.com/t5/knowledgebase/how-to-set-up-double-opt-in-coi/ta-p/248561) [person](https://nation.marketo.com/t5/knowledgebase/how-to-set-up-double-opt-in-coi/ta-p/248561) [is](https://nation.marketo.com/t5/knowledgebase/how-to-set-up-double-opt-in-coi/ta-p/248561) [added](https://nation.marketo.com/t5/knowledgebase/how-to-set-up-double-opt-in-coi/ta-p/248561) [to](https://nation.marketo.com/t5/knowledgebase/how-to-set-up-double-opt-in-coi/ta-p/248561) [the](https://nation.marketo.com/t5/knowledgebase/how-to-set-up-double-opt-in-coi/ta-p/248561) [mailing](https://nation.marketo.com/t5/knowledgebase/how-to-set-up-double-opt-in-coi/ta-p/248561) [list](https://nation.marketo.com/t5/knowledgebase/how-to-set-up-double-opt-in-coi/ta-p/248561) [without](https://nation.marketo.com/t5/knowledgebase/how-to-set-up-double-opt-in-coi/ta-p/248561) [their](https://nation.marketo.com/t5/knowledgebase/how-to-set-up-double-opt-in-coi/ta-p/248561) [explicit](https://nation.marketo.com/t5/knowledgebase/how-to-set-up-double-opt-in-coi/ta-p/248561) [consent,](https://nation.marketo.com/t5/knowledgebase/how-to-set-up-double-opt-in-coi/ta-p/248561) [such](https://nation.marketo.com/t5/knowledgebase/how-to-set-up-double-opt-in-coi/ta-p/248561) [as](https://nation.marketo.com/t5/knowledgebase/how-to-set-up-double-opt-in-coi/ta-p/248561) [by](https://nation.marketo.com/t5/knowledgebase/how-to-set-up-double-opt-in-coi/ta-p/248561) [pre-checking](https://nation.marketo.com/t5/knowledgebase/how-to-set-up-double-opt-in-coi/ta-p/248561) [a](https://nation.marketo.com/t5/knowledgebase/how-to-set-up-double-opt-in-coi/ta-p/248561) [box](https://nation.marketo.com/t5/knowledgebase/how-to-set-up-double-opt-in-coi/ta-p/248561) [or](https://nation.marketo.com/t5/knowledgebase/how-to-set-up-double-opt-in-coi/ta-p/248561) [by](https://nation.marketo.com/t5/knowledgebase/how-to-set-up-double-opt-in-coi/ta-p/248561) [purchasing](https://nation.marketo.com/t5/knowledgebase/how-to-set-up-double-opt-in-coi/ta-p/248561) [a](https://nation.marketo.com/t5/knowledgebase/how-to-set-up-double-opt-in-coi/ta-p/248561) [product](https://nation.marketo.com/t5/knowledgebase/how-to-set-up-double-opt-in-coi/ta-p/248561)[2](https://nation.marketo.com/t5/product-discussions/double-opt-in-process-what-s-the-best-trigger-click-link-or/td-p/324841).

A double opt-in process is when a person fills out a form and is then sent an email that requires a click to confirm the opt-in. [This](https://nation.marketo.com/t5/knowledgebase/how-to-set-up-double-opt-in-coi/ta-p/248561) [ensures](https://nation.marketo.com/t5/knowledgebase/how-to-set-up-double-opt-in-coi/ta-p/248561) [that](https://nation.marketo.com/t5/knowledgebase/how-to-set-up-double-opt-in-coi/ta-p/248561) [the](https://nation.marketo.com/t5/knowledgebase/how-to-set-up-double-opt-in-coi/ta-p/248561) [person](https://nation.marketo.com/t5/knowledgebase/how-to-set-up-double-opt-in-coi/ta-p/248561) [has](https://nation.marketo.com/t5/knowledgebase/how-to-set-up-double-opt-in-coi/ta-p/248561) [given](https://nation.marketo.com/t5/knowledgebase/how-to-set-up-double-opt-in-coi/ta-p/248561) [their](https://nation.marketo.com/t5/knowledgebase/how-to-set-up-double-opt-in-coi/ta-p/248561) [permission](https://nation.marketo.com/t5/knowledgebase/how-to-set-up-double-opt-in-coi/ta-p/248561) [and](https://nation.marketo.com/t5/knowledgebase/how-to-set-up-double-opt-in-coi/ta-p/248561) [has](https://nation.marketo.com/t5/knowledgebase/how-to-set-up-double-opt-in-coi/ta-p/248561) [a](https://nation.marketo.com/t5/knowledgebase/how-to-set-up-double-opt-in-coi/ta-p/248561) [valid](https://nation.marketo.com/t5/knowledgebase/how-to-set-up-double-opt-in-coi/ta-p/248561) [email](https://nation.marketo.com/t5/knowledgebase/how-to-set-up-double-opt-in-coi/ta-p/248561) [address1](https://nation.marketo.com/t5/knowledgebase/how-to-set-up-double-opt-in-coi/ta-p/248561)[3.](https://nation.marketo.com/t5/product-discussions/double-opt-in-process/td-p/47564)

Therefore, the correct answer is C. Double opt-in, as it matches the description of the scenario given in the question. Reference:

[1:](https://nation.marketo.com/t5/knowledgebase/how-to-set-up-double-opt-in-coi/ta-p/248561) [How](https://nation.marketo.com/t5/knowledgebase/how-to-set-up-double-opt-in-coi/ta-p/248561) [to](https://nation.marketo.com/t5/knowledgebase/how-to-set-up-double-opt-in-coi/ta-p/248561) [Set](https://nation.marketo.com/t5/knowledgebase/how-to-set-up-double-opt-in-coi/ta-p/248561) [Up](https://nation.marketo.com/t5/knowledgebase/how-to-set-up-double-opt-in-coi/ta-p/248561) [Double](https://nation.marketo.com/t5/knowledgebase/how-to-set-up-double-opt-in-coi/ta-p/248561) [Opt-In](https://nation.marketo.com/t5/knowledgebase/how-to-set-up-double-opt-in-coi/ta-p/248561) [\(COI\)](https://nation.marketo.com/t5/knowledgebase/how-to-set-up-double-opt-in-coi/ta-p/248561) [-](https://nation.marketo.com/t5/knowledgebase/how-to-set-up-double-opt-in-coi/ta-p/248561) [Marketo](https://nation.marketo.com/t5/knowledgebase/how-to-set-up-double-opt-in-coi/ta-p/248561)

[2:](https://nation.marketo.com/t5/product-discussions/double-opt-in-process-what-s-the-best-trigger-click-link-or/td-p/324841) [Opt-In](https://www.mailmodo.com/guides/opt-in-email-marketing/) [Email](https://www.mailmodo.com/guides/opt-in-email-marketing/) [Marketing](https://www.mailmodo.com/guides/opt-in-email-marketing/) [Benefits](https://www.mailmodo.com/guides/opt-in-email-marketing/) [and](https://www.mailmodo.com/guides/opt-in-email-marketing/) [Best](https://www.mailmodo.com/guides/opt-in-email-marketing/) [Practices](https://www.mailmodo.com/guides/opt-in-email-marketing/) [for](https://www.mailmodo.com/guides/opt-in-email-marketing/) [2024](https://www.mailmodo.com/guides/opt-in-email-marketing/)

[3:](https://nation.marketo.com/t5/product-discussions/double-opt-in-process/td-p/47564) [Double](https://nation.marketo.com/t5/product-discussions/double-opt-in-process/td-p/47564) [opt](https://nation.marketo.com/t5/product-discussions/double-opt-in-process/td-p/47564) [in](https://nation.marketo.com/t5/product-discussions/double-opt-in-process/td-p/47564) [process](https://nation.marketo.com/t5/product-discussions/double-opt-in-process/td-p/47564) [-](https://nation.marketo.com/t5/product-discussions/double-opt-in-process/td-p/47564) [Marketing](https://nation.marketo.com/t5/product-discussions/double-opt-in-process/td-p/47564) [Nation](https://nation.marketo.com/t5/product-discussions/double-opt-in-process/td-p/47564)

#### **Question: 5**

Custom tags can be used for which purpose?

A. Using constraints in a Member of Program filter

- B. Filtering the Email Performance report
- C. Filtering the Program Performance report

**Answer: C**

Explanation:

[Custom](https://experienceleague.adobe.com/docs/marketo/using/product-docs/administration/tags/create-custom-tags.html) [tags](https://experienceleague.adobe.com/docs/marketo/using/product-docs/administration/tags/create-custom-tags.html) [are](https://experienceleague.adobe.com/docs/marketo/using/product-docs/administration/tags/create-custom-tags.html) [used](https://experienceleague.adobe.com/docs/marketo/using/product-docs/administration/tags/create-custom-tags.html) [to](https://experienceleague.adobe.com/docs/marketo/using/product-docs/administration/tags/create-custom-tags.html) [describe](https://experienceleague.adobe.com/docs/marketo/using/product-docs/administration/tags/create-custom-tags.html) [programs](https://experienceleague.adobe.com/docs/marketo/using/product-docs/administration/tags/create-custom-tags.html) [and](https://experienceleague.adobe.com/docs/marketo/using/product-docs/administration/tags/create-custom-tags.html) [can](https://experienceleague.adobe.com/docs/marketo/using/product-docs/administration/tags/create-custom-tags.html) [have](https://experienceleague.adobe.com/docs/marketo/using/product-docs/administration/tags/create-custom-tags.html) [multiple](https://experienceleague.adobe.com/docs/marketo/using/product-docs/administration/tags/create-custom-tags.html) [values](https://experienceleague.adobe.com/docs/marketo/using/product-docs/administration/tags/create-custom-tags.html) [for](https://experienceleague.adobe.com/docs/marketo/using/product-docs/administration/tags/create-custom-tags.html) [each](https://experienceleague.adobe.com/docs/marketo/using/product-docs/administration/tags/create-custom-tags.html) [tag](https://experienceleague.adobe.com/docs/marketo/using/product-docs/administration/tags/create-custom-tags.html) [type1.](https://experienceleague.adobe.com/docs/marketo/using/product-docs/administration/tags/create-custom-tags.html)

[Custom](https://experienceleague.adobe.com/docs/marketo/using/product-docs/administration/tags/create-custom-tags.html) [tags](https://experienceleague.adobe.com/docs/marketo/using/product-docs/administration/tags/create-custom-tags.html) [can](https://experienceleague.adobe.com/docs/marketo/using/product-docs/administration/tags/create-custom-tags.html) [be](https://experienceleague.adobe.com/docs/marketo/using/product-docs/administration/tags/create-custom-tags.html) [applied](https://experienceleague.adobe.com/docs/marketo/using/product-docs/administration/tags/create-custom-tags.html) [to](https://experienceleague.adobe.com/docs/marketo/using/product-docs/administration/tags/create-custom-tags.html) [different](https://experienceleague.adobe.com/docs/marketo/using/product-docs/administration/tags/create-custom-tags.html) [program](https://experienceleague.adobe.com/docs/marketo/using/product-docs/administration/tags/create-custom-tags.html) [types](https://experienceleague.adobe.com/docs/marketo/using/product-docs/administration/tags/create-custom-tags.html) [and](https://experienceleague.adobe.com/docs/marketo/using/product-docs/administration/tags/create-custom-tags.html) [can](https://experienceleague.adobe.com/docs/marketo/using/product-docs/administration/tags/create-custom-tags.html) [be](https://experienceleague.adobe.com/docs/marketo/using/product-docs/administration/tags/create-custom-tags.html) [made](https://experienceleague.adobe.com/docs/marketo/using/product-docs/administration/tags/create-custom-tags.html) [required](https://experienceleague.adobe.com/docs/marketo/using/product-docs/administration/tags/create-custom-tags.html) [or](https://experienceleague.adobe.com/docs/marketo/using/product-docs/administration/tags/create-custom-tags.html) [optional1.](https://experienceleague.adobe.com/docs/marketo/using/product-docs/administration/tags/create-custom-tags.html)

[Custom](https://eds-stage.experienceleague.adobe.com/en/docs/marketo/using/product-docs/administration/tags/create-custom-tags) [tags](https://eds-stage.experienceleague.adobe.com/en/docs/marketo/using/product-docs/administration/tags/create-custom-tags) [can](https://eds-stage.experienceleague.adobe.com/en/docs/marketo/using/product-docs/administration/tags/create-custom-tags) [help](https://eds-stage.experienceleague.adobe.com/en/docs/marketo/using/product-docs/administration/tags/create-custom-tags) [organize](https://eds-stage.experienceleague.adobe.com/en/docs/marketo/using/product-docs/administration/tags/create-custom-tags) [programs](https://eds-stage.experienceleague.adobe.com/en/docs/marketo/using/product-docs/administration/tags/create-custom-tags) [and](https://eds-stage.experienceleague.adobe.com/en/docs/marketo/using/product-docs/administration/tags/create-custom-tags) [channels](https://eds-stage.experienceleague.adobe.com/en/docs/marketo/using/product-docs/administration/tags/create-custom-tags) [for](https://eds-stage.experienceleague.adobe.com/en/docs/marketo/using/product-docs/administration/tags/create-custom-tags) [reporting](https://eds-stage.experienceleague.adobe.com/en/docs/marketo/using/product-docs/administration/tags/create-custom-tags) [purposes2](https://eds-stage.experienceleague.adobe.com/en/docs/marketo/using/product-docs/administration/tags/create-custom-tags).

[The](https://eds-stage.experienceleague.adobe.com/en/docs/marketo/using/product-docs/core-marketo-concepts/programs/working-with-programs/understanding-tags) [Program](https://eds-stage.experienceleague.adobe.com/en/docs/marketo/using/product-docs/core-marketo-concepts/programs/working-with-programs/understanding-tags) [Performance](https://eds-stage.experienceleague.adobe.com/en/docs/marketo/using/product-docs/core-marketo-concepts/programs/working-with-programs/understanding-tags) [report](https://eds-stage.experienceleague.adobe.com/en/docs/marketo/using/product-docs/core-marketo-concepts/programs/working-with-programs/understanding-tags) [shows](https://eds-stage.experienceleague.adobe.com/en/docs/marketo/using/product-docs/core-marketo-concepts/programs/working-with-programs/understanding-tags) [the](https://eds-stage.experienceleague.adobe.com/en/docs/marketo/using/product-docs/core-marketo-concepts/programs/working-with-programs/understanding-tags) [performance](https://eds-stage.experienceleague.adobe.com/en/docs/marketo/using/product-docs/core-marketo-concepts/programs/working-with-programs/understanding-tags) [of](https://eds-stage.experienceleague.adobe.com/en/docs/marketo/using/product-docs/core-marketo-concepts/programs/working-with-programs/understanding-tags) [programs](https://eds-stage.experienceleague.adobe.com/en/docs/marketo/using/product-docs/core-marketo-concepts/programs/working-with-programs/understanding-tags) [based](https://eds-stage.experienceleague.adobe.com/en/docs/marketo/using/product-docs/core-marketo-concepts/programs/working-with-programs/understanding-tags) [on](https://eds-stage.experienceleague.adobe.com/en/docs/marketo/using/product-docs/core-marketo-concepts/programs/working-with-programs/understanding-tags) [various](https://eds-stage.experienceleague.adobe.com/en/docs/marketo/using/product-docs/core-marketo-concepts/programs/working-with-programs/understanding-tags) [metrics](https://eds-stage.experienceleague.adobe.com/en/docs/marketo/using/product-docs/core-marketo-concepts/programs/working-with-programs/understanding-tags) [such](https://eds-stage.experienceleague.adobe.com/en/docs/marketo/using/product-docs/core-marketo-concepts/programs/working-with-programs/understanding-tags) [as](https://eds-stage.experienceleague.adobe.com/en/docs/marketo/using/product-docs/core-marketo-concepts/programs/working-with-programs/understanding-tags) [success,](https://eds-stage.experienceleague.adobe.com/en/docs/marketo/using/product-docs/core-marketo-concepts/programs/working-with-programs/understanding-tags) [cost,](https://eds-stage.experienceleague.adobe.com/en/docs/marketo/using/product-docs/core-marketo-concepts/programs/working-with-programs/understanding-tags) [and](https://eds-stage.experienceleague.adobe.com/en/docs/marketo/using/product-docs/core-marketo-concepts/programs/working-with-programs/understanding-tags) [revenue3](https://eds-stage.experienceleague.adobe.com/en/docs/marketo/using/product-docs/core-marketo-concepts/programs/working-with-programs/understanding-tags).

[The](https://eds-stage.experienceleague.adobe.com/en/docs/marketo/using/product-docs/core-marketo-concepts/programs/working-with-programs/understanding-tags) [Program](https://eds-stage.experienceleague.adobe.com/en/docs/marketo/using/product-docs/core-marketo-concepts/programs/working-with-programs/understanding-tags) [Performance](https://eds-stage.experienceleague.adobe.com/en/docs/marketo/using/product-docs/core-marketo-concepts/programs/working-with-programs/understanding-tags) [report](https://eds-stage.experienceleague.adobe.com/en/docs/marketo/using/product-docs/core-marketo-concepts/programs/working-with-programs/understanding-tags) [can](https://eds-stage.experienceleague.adobe.com/en/docs/marketo/using/product-docs/core-marketo-concepts/programs/working-with-programs/understanding-tags) [be](https://eds-stage.experienceleague.adobe.com/en/docs/marketo/using/product-docs/core-marketo-concepts/programs/working-with-programs/understanding-tags) [filtered](https://eds-stage.experienceleague.adobe.com/en/docs/marketo/using/product-docs/core-marketo-concepts/programs/working-with-programs/understanding-tags) [by](https://eds-stage.experienceleague.adobe.com/en/docs/marketo/using/product-docs/core-marketo-concepts/programs/working-with-programs/understanding-tags) [custom](https://eds-stage.experienceleague.adobe.com/en/docs/marketo/using/product-docs/core-marketo-concepts/programs/working-with-programs/understanding-tags) [tags](https://eds-stage.experienceleague.adobe.com/en/docs/marketo/using/product-docs/core-marketo-concepts/programs/working-with-programs/understanding-tags) [to](https://eds-stage.experienceleague.adobe.com/en/docs/marketo/using/product-docs/core-marketo-concepts/programs/working-with-programs/understanding-tags) [show](https://eds-stage.experienceleague.adobe.com/en/docs/marketo/using/product-docs/core-marketo-concepts/programs/working-with-programs/understanding-tags) [only](https://eds-stage.experienceleague.adobe.com/en/docs/marketo/using/product-docs/core-marketo-concepts/programs/working-with-programs/understanding-tags) [the](https://eds-stage.experienceleague.adobe.com/en/docs/marketo/using/product-docs/core-marketo-concepts/programs/working-with-programs/understanding-tags) [programs](https://eds-stage.experienceleague.adobe.com/en/docs/marketo/using/product-docs/core-marketo-concepts/programs/working-with-programs/understanding-tags) [that](https://eds-stage.experienceleague.adobe.com/en/docs/marketo/using/product-docs/core-marketo-concepts/programs/working-with-programs/understanding-tags) [match](https://eds-stage.experienceleague.adobe.com/en/docs/marketo/using/product-docs/core-marketo-concepts/programs/working-with-programs/understanding-tags) [the](https://eds-stage.experienceleague.adobe.com/en/docs/marketo/using/product-docs/core-marketo-concepts/programs/working-with-programs/understanding-tags) [selected](https://eds-stage.experienceleague.adobe.com/en/docs/marketo/using/product-docs/core-marketo-concepts/programs/working-with-programs/understanding-tags) [tag](https://eds-stage.experienceleague.adobe.com/en/docs/marketo/using/product-docs/core-marketo-concepts/programs/working-with-programs/understanding-tags) [values3](https://eds-stage.experienceleague.adobe.com/en/docs/marketo/using/product-docs/core-marketo-concepts/programs/working-with-programs/understanding-tags).

[To](https://experienceleague.adobe.com/docs/marketo/using/product-docs/administration/tags/create-custom-tags.html) [filter](https://experienceleague.adobe.com/docs/marketo/using/product-docs/administration/tags/create-custom-tags.html) [the](https://experienceleague.adobe.com/docs/marketo/using/product-docs/administration/tags/create-custom-tags.html) [Program](https://experienceleague.adobe.com/docs/marketo/using/product-docs/administration/tags/create-custom-tags.html) [Performance](https://experienceleague.adobe.com/docs/marketo/using/product-docs/administration/tags/create-custom-tags.html) [report](https://experienceleague.adobe.com/docs/marketo/using/product-docs/administration/tags/create-custom-tags.html) [by](https://experienceleague.adobe.com/docs/marketo/using/product-docs/administration/tags/create-custom-tags.html) [custom](https://experienceleague.adobe.com/docs/marketo/using/product-docs/administration/tags/create-custom-tags.html) [tags,](https://experienceleague.adobe.com/docs/marketo/using/product-docs/administration/tags/create-custom-tags.html) [follow](https://experienceleague.adobe.com/docs/marketo/using/product-docs/administration/tags/create-custom-tags.html) [these](https://experienceleague.adobe.com/docs/marketo/using/product-docs/administration/tags/create-custom-tags.html) [steps](https://experienceleague.adobe.com/docs/marketo/using/product-docs/administration/tags/create-custom-tags.html)[3](https://eds-stage.experienceleague.adobe.com/en/docs/marketo/using/product-docs/core-marketo-concepts/programs/working-with-programs/understanding-tags):

Go to the Analytics section and select Program Performance.

Click Setup and then click Filter.

Select the tag type and the tag values that you want to filter by.

Click Apply and then click Run Report.

[The](https://experienceleague.adobe.com/docs/marketo/using/product-docs/administration/tags/create-custom-tags.html) [report](https://experienceleague.adobe.com/docs/marketo/using/product-docs/administration/tags/create-custom-tags.html) [will](https://experienceleague.adobe.com/docs/marketo/using/product-docs/administration/tags/create-custom-tags.html) [show](https://experienceleague.adobe.com/docs/marketo/using/product-docs/administration/tags/create-custom-tags.html) [only](https://experienceleague.adobe.com/docs/marketo/using/product-docs/administration/tags/create-custom-tags.html) [the](https://experienceleague.adobe.com/docs/marketo/using/product-docs/administration/tags/create-custom-tags.html) [programs](https://experienceleague.adobe.com/docs/marketo/using/product-docs/administration/tags/create-custom-tags.html) [that](https://experienceleague.adobe.com/docs/marketo/using/product-docs/administration/tags/create-custom-tags.html) [have](https://experienceleague.adobe.com/docs/marketo/using/product-docs/administration/tags/create-custom-tags.html) [the](https://experienceleague.adobe.com/docs/marketo/using/product-docs/administration/tags/create-custom-tags.html) [selected](https://experienceleague.adobe.com/docs/marketo/using/product-docs/administration/tags/create-custom-tags.html) [tag](https://experienceleague.adobe.com/docs/marketo/using/product-docs/administration/tags/create-custom-tags.html) [values](https://experienceleague.adobe.com/docs/marketo/using/product-docs/administration/tags/create-custom-tags.html) [for](https://experienceleague.adobe.com/docs/marketo/using/product-docs/administration/tags/create-custom-tags.html) [the](https://experienceleague.adobe.com/docs/marketo/using/product-docs/administration/tags/create-custom-tags.html) [selected](https://experienceleague.adobe.com/docs/marketo/using/product-docs/administration/tags/create-custom-tags.html) [tag](https://experienceleague.adobe.com/docs/marketo/using/product-docs/administration/tags/create-custom-tags.html)

type. [Reference:](https://experienceleague.adobe.com/docs/marketo/using/product-docs/administration/tags/create-custom-tags.html) [1:](https://experienceleague.adobe.com/docs/marketo/using/product-docs/administration/tags/create-custom-tags.html) [Create](https://experienceleague.adobe.com/docs/marketo/using/product-docs/administration/tags/create-custom-tags.html) [Custom](https://experienceleague.adobe.com/docs/marketo/using/product-docs/administration/tags/create-custom-tags.html) [Tags](https://experienceleague.adobe.com/docs/marketo/using/product-docs/administration/tags/create-custom-tags.html) [|](https://experienceleague.adobe.com/docs/marketo/using/product-docs/administration/tags/create-custom-tags.html) [Adobe](https://experienceleague.adobe.com/docs/marketo/using/product-docs/administration/tags/create-custom-tags.html) [Marketo](https://experienceleague.adobe.com/docs/marketo/using/product-docs/administration/tags/create-custom-tags.html) [Engage](https://experienceleague.adobe.com/docs/marketo/using/product-docs/administration/tags/create-custom-tags.html) [2](https://eds-stage.experienceleague.adobe.com/en/docs/marketo/using/product-docs/administration/tags/create-custom-tags): [Understanding](https://eds-stage.experienceleague.adobe.com/en/docs/marketo/using/product-docs/core-marketo-concepts/programs/working-with-programs/understanding-tags) [Tags](https://eds-stage.experienceleague.adobe.com/en/docs/marketo/using/product-docs/core-marketo-concepts/programs/working-with-programs/understanding-tags) [|](https://eds-stage.experienceleague.adobe.com/en/docs/marketo/using/product-docs/core-marketo-concepts/programs/working-with-programs/understanding-tags) [Adobe](https://eds-stage.experienceleague.adobe.com/en/docs/marketo/using/product-docs/core-marketo-concepts/programs/working-with-programs/understanding-tags)

[Marketo](https://eds-stage.experienceleague.adobe.com/en/docs/marketo/using/product-docs/core-marketo-concepts/programs/working-with-programs/understanding-tags) [Engage](https://eds-stage.experienceleague.adobe.com/en/docs/marketo/using/product-docs/core-marketo-concepts/programs/working-with-programs/understanding-tags) [3:](https://eds-stage.experienceleague.adobe.com/en/docs/marketo/using/product-docs/core-marketo-concepts/programs/working-with-programs/understanding-tags) [Program Performance Report | Adobe Marketo Engage]

## **Thank You for trying AD0-E555 PDF Demo**

To try our AD0-E555 Full Version Download visit link below

**https://www.certkillers.net/Exam/AD0-E555**

# Start Your AD0-E555 Preparation

**[Limited Time Offer]** Use Coupon "CKNET" for Further discount on your purchase. Test your AD0-E555 preparation with actual exam questions.